# **[Ex Libris Bluegrass Users Group Newsletter](http://digitalcommons.wku.edu/ebug_newsletter?utm_source=digitalcommons.wku.edu%2Febug_newsletter%2Fvol2014%2Fiss1%2F1&utm_medium=PDF&utm_campaign=PDFCoverPages)**

#### [Volume 2014](http://digitalcommons.wku.edu/ebug_newsletter/vol2014?utm_source=digitalcommons.wku.edu%2Febug_newsletter%2Fvol2014%2Fiss1%2F1&utm_medium=PDF&utm_campaign=PDFCoverPages) **[Article 1](http://digitalcommons.wku.edu/ebug_newsletter/vol2014/iss1/1?utm_source=digitalcommons.wku.edu%2Febug_newsletter%2Fvol2014%2Fiss1%2F1&utm_medium=PDF&utm_campaign=PDFCoverPages)**

2014

# eBUG 2014 Program

Julene L. Jones *University of Kentucky*

Follow this and additional works at: [http://digitalcommons.wku.edu/ebug\\_newsletter](http://digitalcommons.wku.edu/ebug_newsletter?utm_source=digitalcommons.wku.edu%2Febug_newsletter%2Fvol2014%2Fiss1%2F1&utm_medium=PDF&utm_campaign=PDFCoverPages) Part of the [Cataloging and Metadata Commons](http://network.bepress.com/hgg/discipline/1270?utm_source=digitalcommons.wku.edu%2Febug_newsletter%2Fvol2014%2Fiss1%2F1&utm_medium=PDF&utm_campaign=PDFCoverPages), and the [Collection Development and](http://network.bepress.com/hgg/discipline/1271?utm_source=digitalcommons.wku.edu%2Febug_newsletter%2Fvol2014%2Fiss1%2F1&utm_medium=PDF&utm_campaign=PDFCoverPages) [Management Commons](http://network.bepress.com/hgg/discipline/1271?utm_source=digitalcommons.wku.edu%2Febug_newsletter%2Fvol2014%2Fiss1%2F1&utm_medium=PDF&utm_campaign=PDFCoverPages)

#### Recommended Citation

Jones, Julene L. (2014) "eBUG 2014 Program," *Ex Libris Bluegrass Users Group Newsletter*: Vol. 2014, Article 1. Available at: [http://digitalcommons.wku.edu/ebug\\_newsletter/vol2014/iss1/1](http://digitalcommons.wku.edu/ebug_newsletter/vol2014/iss1/1?utm_source=digitalcommons.wku.edu%2Febug_newsletter%2Fvol2014%2Fiss1%2F1&utm_medium=PDF&utm_campaign=PDFCoverPages)

This Newsletter is brought to you for free and open access by TopSCHOLAR®. It has been accepted for inclusion in Ex Libris Bluegrass Users Group Newsletter by an authorized administrator of TopSCHOLAR®. For more information, please contact todd.seguin@wku.edu.

## **Schedule**

**8:00am-9:00am**—**Registration (Continental Breakfast—***Commonwealth Room***)**

**9:00am-9:15am**— Business Meeting *(Riggle Room)*

**9:15am-10:00am**—Ex Libris: John Straw, Snr. Regional Account Manager. *(Riggle Room)*

**10:00am-10:30am**—**Habib Tabatabai,** 

**Director of Systems and Tech. Services** 

*(Riggle Room)*

**10:30am-10:45am**—**Break** 

**10:45am -11:30am**—Marshall Breeding, Thinking about the next generation of library resource management *(Riggle Room)*

**11:30am – 12:30pm**—**Lunch** 

*(Commonwealth Room)*

**12:30pm – 1:15pm** —Marshall Breeding, The evolving landscape of library resource management *(Riggle Room)*

**1:15pm-1:30pm**—**Break**

**1:30pm-2:15pm**—Concurrent Sessions 1

**2:20pm-3:00pm**—Concurrent Sessions II

**3:15pm-4:00pm—Closing Session (Riggle** 

**Room)**

Published by TopSCHOLAR®,

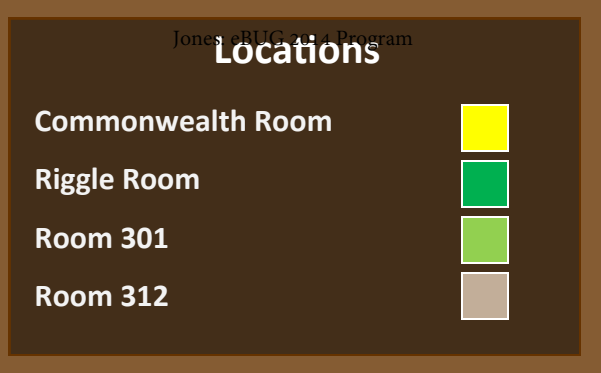

# **Adron Doran University Center (ADUC)** - **3rd Floor**

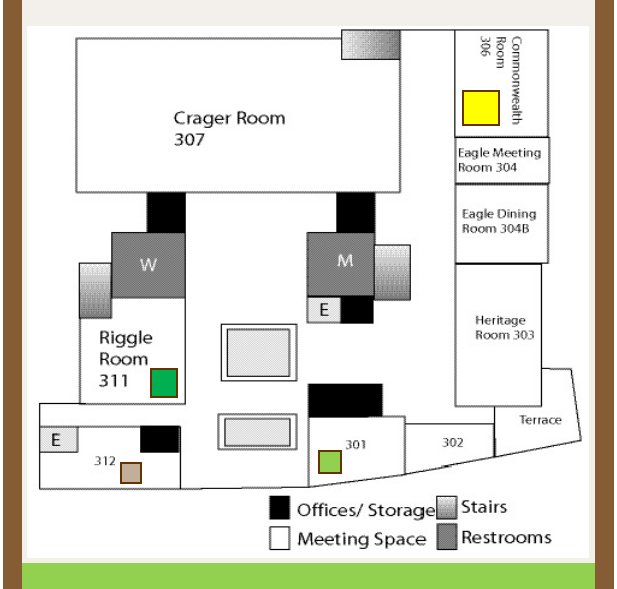

## *Conference Planning Committee*

**Ophelia Chapman**, Chair— Morehead State University

**Maureen Cropper**, Chair-Elect— Bluegrass Community and Technical College

**Pamela Colyer**, Secretary/Treasurer—Morehead State University

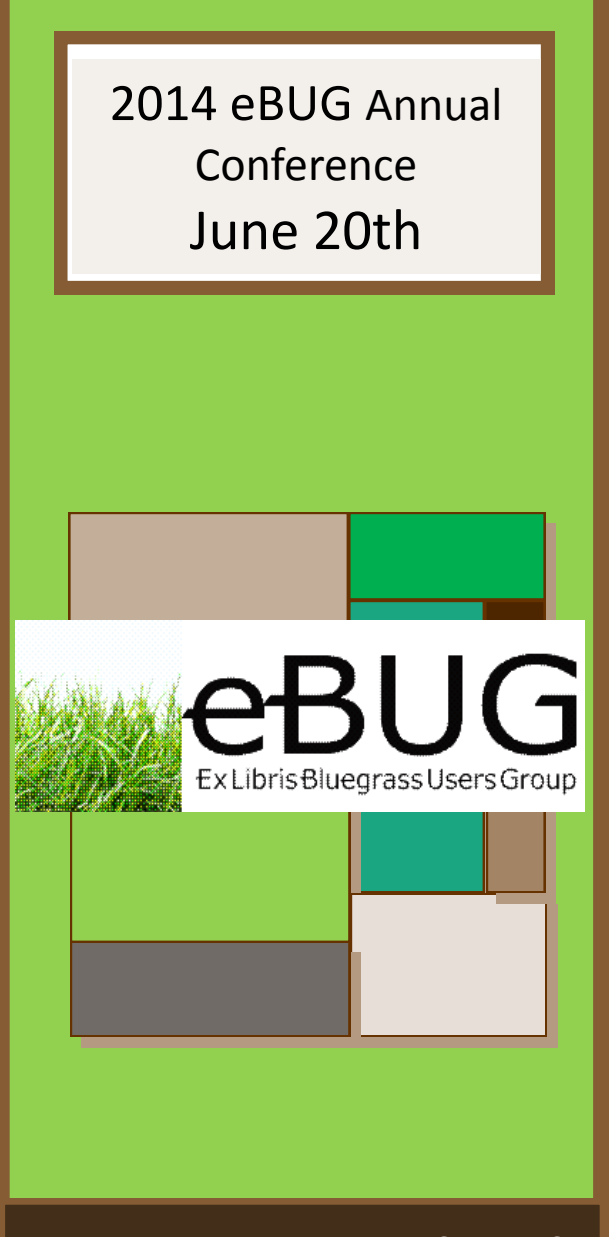

eBug serves as a forum for sharing information and expertise in the use of the Ex Libris Voyager integrated library system (and other ExLibris products) among KY, TN and WV Libraries. 1

# **Program**

## **Guest Speaker**

## **The evolving landscape of library resource management**

#### Marshall Breeding*, Independent Technology Consultant*  **(Riggle Room)**

Marshall Breeding will provide an overview of the current state of technologies available to academic libraries for managing and providing access to their collections. He will provide an overview of the models of automation that have shifted away from a focus on print to ones that encompass electronic resources and digital collections. Strategic cooperation has become a central concern, where multi-campus universities, consortia, statewide, or even national library systems are increasingly exploring opportunities to share infrastructure rather than implement local systems. Many of the new platforms are deployed as multi-tenant software as a service. Breeding will discuss these trends and other topics of interest to academic libraries.

## **Concurrent Session I**

## **"Using Checklists for Complex Tasks in Voyager, Sysadmin, and on the Job"**

### Todd King, *Eastern Kentucky University* **(301 ADUC)**

Any library software system, including Voyager, is a complex network of tasks. Keeping it running and making changes in it can at times be equally complex. The volume of knowledge required for operating in such a system can exceed an individual's ability to manage it consistently without error. A simple checklist can help with the limitations http://digitalcommons.wku.edu/ebug\_newsletter/vol2014/iss1/1

of human memory when it comes to those mundane, routine tasks that are easily overlooked under the strain of more pressing priorities. We often lull ourselves into skipping steps because some of them don't always matter ... until one day they do. There are processes in Sysadmin, and the other Voyager clients, that involve many steps in our daily work to maintain library services. Checklists help our recall in these processes, especially when we are pulled in different directions because our jobs are getting bigger with some workforces getting smaller. When you're worrying about the next meeting, it's hard to remember if a new location you made shows in the opac. A checklist can ensure you complete the minimum steps of a complex process and it can set a standard for your expected performance. I hope to offer two major ideas in this presentation: to discuss the value of checklists in any complex process on the job or elsewhere, and also to share a set of checklists I use for Sysadmin and other aspects of my job accompanied by anecdotes that warrant their use.

### **Access Reports**

Aleeah McGinnis, Murray State University **(312 ADUC)**

The MSU Libraries' team has been selected to participate in ALA's Assessment in Action: Academic Libraries and Student Success Program (AiA). One of our goals is to show that the Libraries play a pivotal role in student success in the academic environment. Our assessment dataset includes many elements, one of which is Voyager. My presentation will show how I used Voyager, in addition to several other library systems, to create our dataset.

## **Concurrent Session II**

## **Tomcat WebVoyage: Some Basics** Tari Keller, *University of Kentucky* **(301 ADUC)**

Skins are interfaces for Voyager's Tomcat public catalog. They can be used in designing a new look for your WebVoyage, updating the Tomcat files to a new version of Voyager, testing a mobile interface or even creating an OPAC ONLY interface for the book stacks. The beauty of skins is being able to test a new interface with your entire database! If you are interested in trying something new with your Tomcat WebVoyage, or looking to switch from WebVoyage Classic to Tomcat WebVoyage, this session will share some insight on why skins are in!

## **Mining the Blob: There's Gold in the Directory!**  *Kathryn Lybarger, University of Kentucky* **(312 ADUC)**

When running reports from Voyager, we usually focus on the fields deemed important enough to index, and avoid the blob version of the MARC records whenever possible. For some questions, however, the blob is not just the only way to the answer, but a surprisingly fast way as well. Though MARC is mainly used as a method to communicate bibliographic data, the format itself contains an index that can be used to quickly determine the broad shape of a record's content. In this talk, I will describe several projects in which I have specifically taken advantage of MARC's directory format to learn more about the data in my catalog.

## **Closing Session**

## **ELUNA 2014, The Condensed Version**

Julene Jones, Tari Keller, Ophelia Chapman, Kathryn Lybarger **(Riggle Room)**

This panel discussion will present a wrap-up of the ELUNA 2014 conference. This is a great conference, and we want to bring back what we learned about how ExLibris products are being used!